## **CUSTOMER SERVICE BULLETIN**

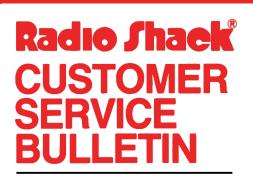

| Bulletin No.       | 4150-09 (Correction 1)   |
|--------------------|--------------------------|
| <b>Description</b> | TRSDOS II 4.1 Terminal   |
| Model              | Model II                 |
| Stock No.          | 26-491Ø Version Ø4.Ø1.ØØ |
| Date               | December 18, 1982        |
| Page 1 of          | 2                        |
|                    |                          |

400 Atrium—One Tandy Center, Fort Worth, Texas 76102

## **Problem**

Unexpected results are encountered with TERMINAL when going "on-line" with Dow Jones and Compuserve.

\* \* THESE PATCHES ARE OPTIONAL! \* \*

(The patches listed below provide TRSDOS  $\emptyset4.\emptyset1.\emptyset\emptyset$  with the same options that Customer Service Bulletin  $\#491\emptyset-12$  gave to  $\emptyset2.\emptysetA.\emptyset\emptyset$ ).

## **Solution**

1. Patch one is used to eliminate Terminal flagging parity errors.

PATCH TERMINAL R=6 B=54 F=2 $\emptyset$  C C= $\emptyset$  $\emptyset$  $\emptyset$ 

2. The Terminal Utility has a "video filter" option which screens out video control characters which might have undesirable affects to the display. Many ASCII teletypes use special control codes which instruct them to perform certain functions that are unnecessary when using a CRT terminal. When the video filter screens out a character, a "+" will be displayed. The purpose of this was to inform the user that some undisplayable code had been sent. If it is more desirable to have NO character displayed when a character is screened, type the following Patch followed by an <ENTER> at TRSDOS Ready.

PATCH TERMINAL R=8 B=35 F=7F C=ØØ

3. Patch three is optional. Currently, Terminal uses a table to determine if a character should or should not be filtered. Below is a reproduction of the filter table.

R= 8

B= 2441B, 01, 02, 03, 04, 05, 06B= 25107, 0B, 0C, 0E, 0F, 10

## **CUSTOMER SERVICE BULLETIN**

| Subject Page 0                                                                                                    |   |
|----------------------------------------------------------------------------------------------------|---|
|                                                                                                    |   |
| R= 9                                                                                                    |   |
| B= 1 11, 12, 13, 14, 15, 16, FF   B= 8 FF, 1E, 1F, FF, FF, FF, FF   B= 15 FF                                                                                                    |   |
| If the user wished to filter or avoid filtering a character, he should<br>patch the above table. Any value other than FFH indicates that the<br>character indicated in that location is to be filtered. A value of FFH i<br>just a place holder for values to be added. | s |
| For example:                                                                                                    |   |
| PATCH TERMINAL R=8 B=244 F=1B C=FF                                                                                                    |   |
| tells Terminal not to filter a lBH (lBH clears the screen and homes the cursor). To restore the filtering of lBH, the following patch should be applied.                                                                                                    |   |
| PATCH TERMINAL R=8 B=244 F=FF C=1B                                                                                                    |   |
|                                                                                                    |   |
|                                                                                                    |   |
|                                                                                                    |   |
|                                                                                                    |   |
|                                                                                                    |   |
|                                                                                                    |   |